## **Matlab 5th Edition Solutions Manual File Type Pdf**

Yeah, reviewing a book **Matlab 5th Edition Solutions Manual File Type Pdf** could ensue your near links listings. This is just one of the solutions for you to be successful. As understood, execution does not suggest that you have astonishing points.

Comprehending as well as contract even more than additional will manage to pay for each success neighboring to, the declaration as capably as sharpness of this Matlab 5th Edition Solutions Manual File Type Pdf can be taken as competently as picked to act.

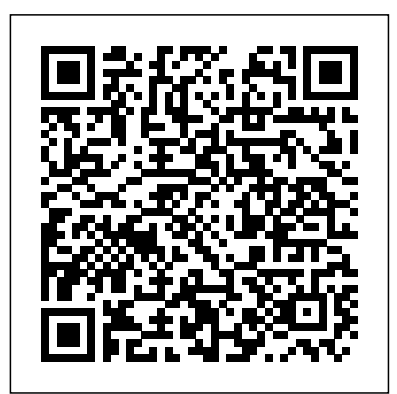

Revised Reprint SIAM This book, first published in 2003, provides a concise but sound treatment of ODEs, including IVPs, BVPs, and DDEs.

**Introduction to MATLAB for Engineers** Springer This book presents computer programming as a key method for solving mathematical problems. There are two versions of the book, one for MATLAB and one for Python. The book was inspired by the Springer book TCSE 6: A Primer on Scientific

Programming with Python (by Langtangen), but the style is more accessible and concise, in keeping with the needs of engineering students. The book outlines the shortest possible path from no previous experience with programming to a set of skills that allows the students to write simple programs for solving common mathematical problems with numerical methods in engineering and science courses. The emphasis is on generic algorithms, clean design of programs, use of functions, and automatic tests for verification. **Numerical Methods for Engineers and Scientists** Pearson Higher Ed This book provides a pragmatic, methodical and easy-to-follow presentation of numerical

methods and their effective implementation using MATLAB, which is introduced at the outset. The author introduces techniques for solving equations of a single variable and systems of equations, followed by curve fitting and interpolation of data. The book also provides detailed coverage of numerical differentiation and integration, as well as numerical solutions of initial-value and boundaryvalue problems. The author then presents the numerical solution of the matrix eigenvalue problem, which entails approximation of a few or all eigenvalues of a matrix. The last chapter is devoted to numerical solutions of partial differential equations that arise in engineering and science. Each method is accompanied by at least one fully worked-out example showing essential details involved in

preliminary hand calculations, as well as computations in MATLAB. **Mathematical Modelling with Case Studies** Createspace Independent Publishing Platform Feedback Control Systems, 5/e This text offers a thorough analysis of the principles of classical and modern feedback control. Organizing topic coverage into three sections--linear analog control systems, linear digital control systems, and nonlinear analog control systems--helps students understand the difference between mathematical models and the physical systems that the models represent. **MATLAB for Engineers**

Prentice Hall Preface to the First Edition This textbook is an introduction to Scienti?c Computing. We will illustrate several numerical methods for the computer solution of c- tain classes of

mathematical problems that cannot be faced by paper and pencil. We will show how to compute the zeros or the integrals of continuous functions, solve linear systems, approximate functions by polynomials and construct accurate approximations for the solution of di?erential equations. With this aim, in Chapter 1 we will illustrate the rules of the game tha tcomputersadoptwhenst oringandoperatingwith realandcomplex numbers, vectors and matrices. In order to make our presentation concrete and appealing we will 1 adopt the programming environment MATLAB as a faithful c- panion. We will gradually

discover its principal commands, statements and constructs. We will show how to execute all the algorithms that we introduce throughout the book. This will enable us to furnish an mediate quantitative assessment of their theoretical properties such as stability, accuracy and complexity. We will solve several problems that will be authors focus on raisedthrough exercises and examples, often applications. **Feedback Control of Dynamic Systems** Butterworth-Heinemann Introduction to Linear Algebra, Sixth Edition, is a at the

stemming from s- ci?c equations, elementary foundation text that bridges both practical computation and theoretical principles. This book's flexible table of contents makes it suitable for students majoring in science and engineering as well as students who want an introduction to mathematical abstraction and logical reasoning.A To achieve this flexibility, the three principle topics: matrix theory and systems of linear vector space concepts, and the eigenvalue problem. This highly adaptable text is appropriate for a one-quarter or one-semester course

sophomore/junior course for first-year level, or for a more engineering students. advanced class at the The remaining junior/senior level. Matlab Cengage Learning Emphasizing problemsolving skills throughout, this fifth edition of Chapman's highly successful book teaches MATLAB as a technical programming language, showing students how to write clean, efficient, and welldocumented programs, while introducing them to many of the practical functions of MATLAB. The first eight chapters are designed to serve as the text for an Introduction to Programming / Problem Solving chapters, which cover advanced topics such as I/O, objectoriented programming, and Graphical User Interfaces, may be covered in a longer course or used as a reference by engineering students or practicing engineers who use MATLAB. Important Notice: Media content referenced within the product description or the product text may not be available in the ebook version. Chemical Engineering Computation with MATLAB® Wiley The fifth edition of Numerical Methods for Engineers with Software and Programming

Page 5/16 April, 26 2024

Applications continues its tradition of excellence. The revision retains the successful pedagogy of the prior editions. Chapra and packages, Canale's unique approach opens each part of the text with This includes sections called Motivation, Mathematical Background, and Orientation, preparing the student are included. The for what is to come expanded breadth of in a motivating and engineering engaging manner. Each disciplines covered part closes with an Epilogue containing sections called Trade-which now cover such Offs, Important Relationships and Formulas, and Advanced Methods and engineering Additional References. Much more <u>Applications</u> Cambridge than a summary, the Epilogue deepens understanding of what has been learned and provides a peek into more advanced methods. Users will find use of software specifically MATLAB and Excel with VBA. material on developing MATLAB mfiles and VBA macros. Also, many, many more challenging problems is especially evident in the problems, areas as biotechnology and biomedical An Introduction With University Press

This is a value pack of away with help from MATLAB for Engineers: International Versionand MATLAB & Simulink Student Version 2011a Numerical Methods Using Matlab Matlab for EngineersThis is a value pack of MATLAB for Engineers: International Versionand MATLAB & Simulink Student Version 2011aMATLAB Programming for Engineers A revised textbook for introductory courses in numerical methods, MATLAB and technical computing, which emphasises the use of mathematical software. Digital Image Processing and Analysis Pearson Higher Ed Need to Learn MATLAB? Problem SOLVED! Get started using MATLAB right this hands-on guide. MATLAB Demystified offers an effective and enlightening method for learning how to get the most out this powerful computational mathematics tool. Using an easy-tofollow format, this book explains the basics of MATLAB up front. You'll find out how to plot functions, solve algebraic equations, and compute integrals. You'll also learn how to solve differential equations, generate numerical solutions of ODEs, and work with special functions. Packed with hundreds of sample equations and explained solutions,

and featuring end-of-precision. chapter quizzes and a Matlab for Engineers final exam, this book CRC Press will teach you MATLAB This updated and essentials in no time revised first-course at all. This selfteaching guide offers: The quickest way to get up and running on MATLAB Hundreds of worked examples with solutions Coverage of desirable balance MATLAB 7 A quiz at the end of each chapter to reinforce learning and pinpoint weaknesses A final exam at the end of the book A timesaving approach to performing better on homework or on the job Simple enough for those business and a beginner, but challenging enough for an advanced user, quantitative aspects MATLAB Demystified is of their disciplines. your shortcut to computational textbook in applied probability provides a contemporary and lively post-calculus introduction to the subject of probability. The exposition reflects a between fundamental theory and many applications involving a broad range of real problem scenarios. It is intended to appeal to a wide audience, including mathematics and statistics majors, prospective engineers and scientists, and social science majors interested in the The textbook contains enough material for a

year-long course, though many instructors will use it for a single term (one semester or one quarter). As such, three course syllabi with expanded course outlines are now available for download and engineering on the book's page on the Springer website. A one-term course would cover material in the core chapters (1-4), supplemented by selections from one or more of the remaining chapters on statistical inference (Ch. 5), Markov chains (Ch. 6), stochastic processes (Ch. 7), and chapters alone—a selfsignal processing (Ch. 8—available exclusively online and specifically designed for electrical and computer engineers, making the book suitable for a oneterm class on random signals and noise).

For a year-long course, core chapters (1-4) are accessible to those who have taken a year of univariate differential and integral calculus; matrix algebra, multivariate calculus, mathematics are needed for the latter, more advanced chapters. At the heart of the textbook's pedagogy are 1,100 applied exercises, ranging from straightforward to reasonably challenging, roughly 700 exercises in the first four "core" contained textbook of problems introducing basic theoretical knowledge necessary for solving problems and illustrating how to solve the problems at hand – in R and MATLAB, including code so that students can

Page 9/16 **April, 26 2024** April, 26 2024

create simulations. New the fourth edition to this edition • Updated and re-worked Recommended Coverage for instructors, detailing which courses should use the textbook and how to utilize different sections for various objectives and time constraints • Extended Medical Publishing and revised instructions and solutions to problem sets • Overhaul of Section 7.7 on continuous-time Markov chains • Supplementary materials include three sample syllabi and updated solutions manuals for both instructors and students MATLAB Demystified CRC Press "With new examples and the incorporation of MATLAB problems, gives comprehensive coverage of topics not found in any other texts." (Midwest). Applied Numerical Methods with MATLAB for Engineers and Scientists McGraw-Hill This is the eBook of the printed book and may not include any media, website access codes, or print supplements that may come packaged with the bound book. For seniorlevel or first-year graduate-level courses in control analysis and design, and related courses within engineering, science, and management. Feedback Control of Dynamic Systems, Sixth Edition is perfect for practicing control engineers who wish to maintain their skills.

Page 10/16 **April, 26 2024** 

This revision of a top-web site. selling textbook on feedback control with the associated web site, FPE6e.com, provides greater instructor flexibility and student readability. Chapter 4 on A First Analysis of Feedback has been substantially rewritten to present the material in a more logical and effective manner. A new case study on biological control introduces an important new area to the students, and each chapter now includes a historical perspective to illustrate the origins of the field. As in earlier editions, the book has been updated so that solutions are based on the latest versions of MATLAB and SIMULINK. Finally, some of the more exotic topics have been moved to the

MATLAB Programming for Engineers McGraw-Hill Companies "The fourth edition of Elements of Chemical Reaction Engineering is a completely revised version of the book. It combines authoritative coverage of the principles of chemical reaction engineering with an unsurpassed focus on critical thinking and creative problem solving, employing open-ended questions and stressing the Socratic method. Clear and organized, it

integrates text, visuals, and computer simulations to help readers solve even the most challenging problems through reasoning, rather than by memorizing equations."--BOOK JACKET. Linear Algebra and Its Applications, Global Edition McGraw-Hill In this revised and enhanced second edition of Optimization Concepts and Applications in Engineering, the already robust pedagogy has been enhanced with more detailed explanations, an increased number of solved examples and end-of-chapter problems. The source codes are now available free on

multiple platforms. It is vitally important to meet or exceed previous quality and reliability standards while at the same time reducing resource consumption. This textbook addresses this critical imperative integrating theory, modeling, the development of numerical methods, and problem solving, thus preparing the student to apply optimization to real-world problems. This text covers a broad variety of optimization problems using: unconstrained, constrained, gradient, and non-gradient techniques; duality concepts; multiobjective optimization; linear, integer, geometric, and dynamic programming with applications; and

Page 12/16 April, 26 2024

finite element-based optimization. It is ideal for advanced undergraduate or graduate courses and for practising engineers in all engineering disciplines, as well as in applied mathematics. Introduction to Linear Algebra Thomson Nelson This short book integrates the use of MATLAB in a unique, innovative way. Linear transformations are integrated throughout the book. The book uses MATLAB as the chosen computational software. It may be used without the need form machine computation, although exposure to some use of MATLAB

is recommended. Worked examples illustrating every important concept or main point. At the end of each example the reader is asked to work one (or more) routine exercises which are of the same type. Although the book has been developed in the context of engineering and computer science, it is also suitable for other audiences. Adaptive Filtering Butterworth-Heinemann NOTE: Before purchasing, check with your instructor to ensure you select the correct ISBN. Several versions of Pearson's MyLab & Mastering products exist for each title, and registrations are not transferable. To

register for and use Pearson's MyLab & Mastering products, you may also need a Course ID, which your instructor will provide. Used books, rentals, and purchases made outside of PearsonIf purchasing or renting from companies other than Pearson, the access codes for Pearson's MyLab & Mastering products may not be included, may be incorrect, or may be previously redeemed. Check with the seller before completing your purchase. Note: You are purchasing a standalone product; MyMathLab does not come packaged with this content. MyMathLab is not a self-paced technology and should only be purchased when required by an instructor. If you

would like to purchase "both "the physical text and MyMathLab, search for: 9780134022697 / 0134022696 Linear Algebra and Its Applications plus New MyMathLab with Pearson eText -- Access Card Package, 5/e With traditional linear algebra texts, the course is relatively easy for students during the early stages as material is presented in a familiar, concrete setting. However, when abstract concepts are introduced, students often hit a wall. Instructors seem to agree that certain concepts (such as linear independence, spanning, subspace, vector space, and linear transformations) are not easily understood and require time to

assimilate. These concepts are fundamental to the study of linear algebra, so students' understanding of them is vital to mastering the subject. This text makes these concepts more accessible by introducing them early in a familiar, concrete "Rn" setting, developing them gradually, and returning to them throughout the text so that when they are discussed in the abstract, students are readily able to understand. A Practical Introduction to Programming and Problem Solving CRC Press Steven Chapra's second edition, Applied Numerical Methods with MATLAB for Engineers and

Scientists, is written for engineers and scientists who want to learn numerical problem solving. This text focuses on problemsolving (applications) rather than theory, using MATLAB, and is intended for Numerical Methods users; hence theory is included only to inform key concepts. The second edition feature new material such as Numerical Differentiation and ODE's: Boundary-Value Problems. For those who require a more theoretical approach, see Chapra's bestselling Numerical Methods for Engineers, 5/e (2006), also by McGraw-Hill.

Matlab Pearson College Division Emphasizing problemsolving skills throughout this very successful book, Stephen Chapman introduces the MATLAB® language and power of MATLAB®. shows how to use it to solve typical technical problems. The book teaches MATLAB® as a technical programming language showing students how to write clean, efficient, and welldocumented programs. It makes no pretense at being a complete description of all of MATLAB®'s hundreds of functions. Instead, it teaches students how to locate any desired function with MATLAB®'s

extensive on line help facilities. Overall, students develop problemsolving skills and are equipped for future courses and careers using the